Directions: Solve the following problems. All written work must be your own. See the course syllabus for detailed rules.

- 1. The Caesar cipher.
	- (a) Encrypt the message "exchange all assets" using a Caesar cipher with a forward shift of 5 characters.
	- (b) Decrypt the following message, which has been encoded with a Caesar cipher.

DPYLA OLTVU LFAVT VYYVD

- 2. [JJJ 1. $\{9,10\}$ .c] Let  $d = \gcd(16261, 85652)$ . Use the extended Euclidean algorithm to find integers u and v such that  $16261u + 85652v = d$ .
- 3. To be submitted with HW2 on Jan 26, 2022. A grayscale image with depth d is a two-dimensional array whose entries are in  $\{0, \ldots, d-1\}$ . For example, the following image T has depth 4.

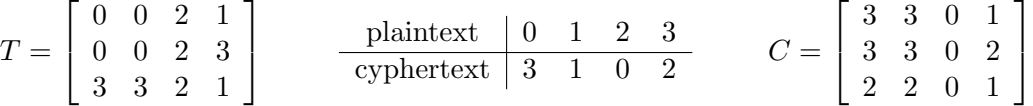

When the plaintext image  $T$  is encrypted with a substitution cypher whose key is displayed in the center table, the result is the cyphertext image  $C$ , displayed on the right. The images A.png (depth 32), B.png (depth 64), C.png (depth 128), D.png (depth 256) contain grayscale images that have been encrypted with a simple substitution cypher; the keys are unknown.

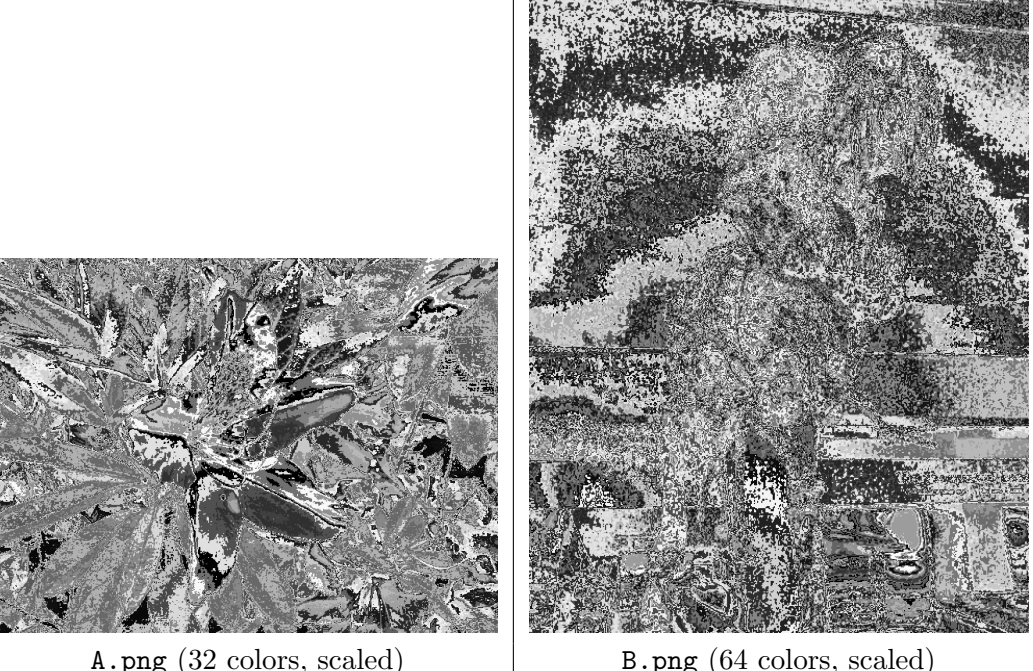

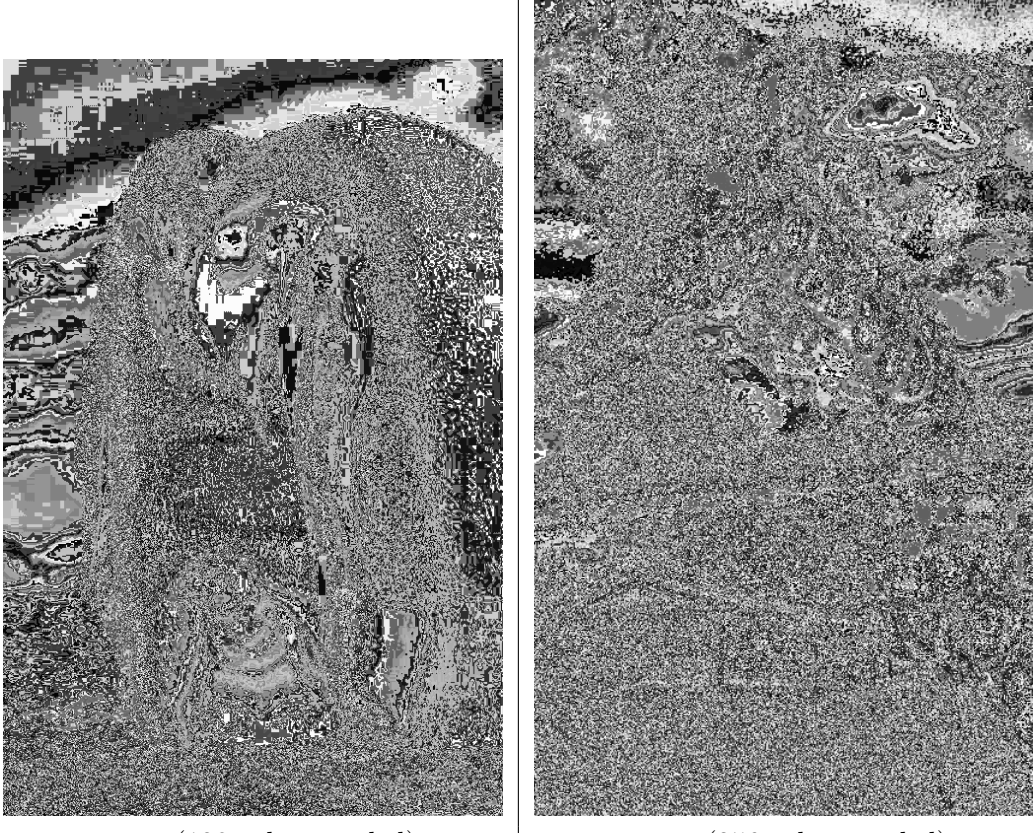

C.png (128 colors, scaled) D.png (256 colors, scaled)

- (a) Find a formula for the size of the keyspace for a substitution cypher on an image with depth d. If a computer can check 1 million keys per second, how many years would it take to decrypt A.png and D.png?
- (b) Write some efficient code that breaks this cryptosystem, and use your code to decrypt the given images without knowledge of the key. The python template file im\_sub\_cypher.py contains some routines used to encrypt, decrypt, and save image files. To use the template, you will need the common python packages numpy and the Python Image Library. Note: you will probably need to test and debug your code on images that you encrypt and for which you know the encryption key. Hint: when designing your algorithm, exploit that nearby pixels are likely to have similar brightness levels.
- (c) Describe in English how your algorithm works.
- (d) Give the 4 plaintext images that your algorithm produces when running on the given files A.png (depth 32), B.png (depth 64), C.png (depth 128), and D.png (depth 256).